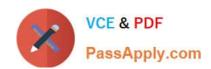

### 1Z0-160<sup>Q&As</sup>

**Oracle Database Cloud Service** 

### Pass Oracle 1Z0-160 Exam with 100% Guarantee

Free Download Real Questions & Answers PDF and VCE file from:

https://www.passapply.com/1z0-160.html

100% Passing Guarantee 100% Money Back Assurance

Following Questions and Answers are all new published by Oracle
Official Exam Center

- Instant Download After Purchase
- 100% Money Back Guarantee
- 365 Days Free Update
- 800,000+ Satisfied Customers

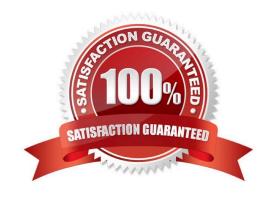

2024 Latest passapply 1Z0-160 PDF and VCE dumps Download

#### **QUESTION 1**

How would you enable Oracle DBaaS Monitor?

- A. Create an SSH tunnel to port 443.
- B. Add Oracle DBaaS Monitor access to SYS, SYSTEMusers profile.
- C. Disable the ora\_p2\_https/security rule in the Oracle Compute Cloud Service console.
- D. Use the enable\_dbaas\_monitorcommand.
- E. Use the Oracle Application Express Administration Console.

Correct Answer: A

#### **QUESTION 2**

You have an Oracle Database 11g on-premises database with encrypted tablespaces.

You want to migrate this database to the pre-created database of the Database as a Service (DBaaS) instance on Oracle Cloud.

Which two statements are true about this migration?

- A. The on-premises database platform must be of the same endianness as the DBaaS platform.
- B. You can use Full Transportable (TDB).
- C. You can use Data Pump TTS with the ENCRYPTION\_PASSWORDparameter.
- D. You can use Data Pump TTS with the ENCRYPTED\_PASSWORDparameter.
- E. Data is sent in clear when the NETWORK\_LINKoption is used.

Correct Answer: AC

Explanation:

The Data Pump Transportable Tablespace method can be used only if the on-premises platform is little endian, and the database character sets of your on-premises database and Oracle Database Cloud Service database are compatible.

Note: If the job you are attaching to was initially started using an encryption password, then when you attach to the job you must again enter the ENCRYPTION\_PASSWORD parameter on the command line to re-specify that password. The only exception to this is if the job was initially started with the

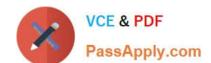

2024 Latest passapply 1Z0-160 PDF and VCE dumps Download

ENCRYPTION=ENCRYPTED\_COLUMNS\_ONLY parameter. In that case, the encryption password is not needed when attaching to the job.

References: https://docs.oracle.com/en/cloud/paas/database-dbaas-cloud/csdbi/mig-11g-11g.html

#### **QUESTION 3**

Which two statements are true about Database as a Service (DBaaS) Oracle Database Cloud Service or about Oracle Database Schema Service in Oracle Public Cloud?

- A. With Oracle Database Schema Service, there is a separate database for each schema.
- B. With Oracle Database Cloud Service, you get a dedicated database instance or instances.
- C. With Oracle Database Schema Service, the schema or schemas may be in the same database as other schemas that belong to other subscribers.
- D. With Oracle Database Cloud Service, you cannot decide when to patch the database home.
- E. With Oracle Database Schema Service, the schema may be in an Oracle Database 12c pluggable.

Correct Answer: BC

**Explanation:** 

Database Schema Service uses schema isolation to implement multi-tenancy, which allows full transparency while still providing efficient use of database resources. The Oracle Database is, at its core, a multiuser system for sharing data, so Database Schema Service simply uses the capabilities built up for the Oracle Database to share resources among multiple Database Schema Service customers.

Incorrect Answers:

E: Oracle Database Cloud - Database Schema Service has four main components:

1.

Oracle Database 11gR2 Enterprise Edition.

2.

Oracle Application Express 5. Used to create and deploy all varieties of applications in a browser-based environment.

3.

RESTful Web Services. Allows access to the data in your Database Schema Service through simple URIs.

4.

Packaged Applications and Sample Code.

References: https://docs.oracle.com/cloud/latest/dbcs\_schema/CSDBU/GUID-

2024 Latest passapply 1Z0-160 PDF and VCE dumps Download

#### B1C86AD3-D36D-461FB7B1-37C8EB05DBE8.htm

#### **QUESTION 4**

You are monitoring resource usage on your Database Cloud Service.

What two resource usage metrics can you find on the Instance Overview page?

A. number of days left on your subscription

B. number of processes allocated

C. I/O from reads and writes

D. memory

E. storage

F. number of current users

Correct Answer: DE

Explanation:

The Overview page includes graphs that plot the data values for the top metrics for the past 7 days. The type of data collected and shown depends on the type of service. For example, for Oracle Database Cloud Service, the graphs show Storage Used and Maximum Storage Used.

#### **QUESTION 5**

Which two tasks can you perform on the Database Cloud Service Instance View page?

A. You can add pluggable databases (PDBs) to the database.

B. You can decrease the storage of an instance.

C. You can see patching information.

D. You can create new users to access an instance.

E. You can scale up to increase the shape of the current instance.

Correct Answer: CD

References: https://docs.oracle.com/en/cloud/paas/database-dbaas-cloud/csdbi/service-console-servicespage.html

#### **QUESTION 6**

Users must be granted roles to manage Cloud services.

# VCE & PDF PassApply.com

#### https://www.passapply.com/1z0-160.html 2024 Latest passapply 1Z0-160 PDF and VCE dumps Download

Which three statements are true about roles and role assignment in Database as a Service (DBaaS)?

- A. Service administrators can assign and remove roles only for users of the services that they manage.
- B. The DBaaS Database Administrator role permits granting the DBaaS Database Administrator role to existing users.
- C. Identity domain administrators can assign and remove roles for users in any identity domains.
- D. The DBaaS Database Operator role permits scaling, patching, and backing up or restoring service instances.
- E. DBaaS network administrators can grant access privileges to designated users.

Correct Answer: ADE

Explanation:

- A: A Service administrator manages administrative functions related to Oracle Cloud services within an identity domain.
- D: The privileges given to the DBaaS Database Administrator role include: Can scale, patch, and back up or restore database deployments

Incorrect Answers:

B: The privileges given to the DBaaS Database Administrator role are:

1.

Can create and delete database deployments

2.

Can scale, patch, and back up or restore database deployments

3.

Can monitor and manage service usage in Oracle Cloud

C: Only identity domain administrators can manage user accounts, and they are allowed to add, modify, and remove user accounts only in the identity domains that they have been designated to administer.

References: https://docs.oracle.com/en/cloud/paas/database-dbaas-cloud/csdbi/service-roles-andusers.html

#### **QUESTION 7**

How do you access "none default ports" on a Database Deployment\\'s compute node?

- A. Review a file called portlist.ini in your installation directory to acquire the list of "none default ports" that are assigned to your compute node.
- B. File a service request with your Oracle Database Cloud Service support team to have the "none default ports" opened for use.
- C. Create an SSH tunnel to the "none default port".
- D. All communication to Oracle Database Cloud Service must be configured only by using the default ports that are

2024 Latest passapply 1Z0-160 PDF and VCE dumps Download

assigned to your compute node during the installation of your Database Deployments.

Correct Answer: C

**Explanation:** 

To enable access to a compute node port, you enable the appropriate security rule. When you enable one of the predefined security rules, the given port on the compute node is opened to the public internet. To enable access to a different port, or restrict access to a port, you must create a security rule.

Note: When a database deployment is created, the following Oracle Compute Cloud Service security rules are created, but set to a disabled status.

1.

ora\_p2\_dbconsole, which controls access to port 1158, the port used by Enterprise Manager 11g Database Control.

2.

ora\_p2\_dbexpress, which controls access to port 5500, the port used by Enterprise Manager Database Express 12c.

3.

ora\_p2\_dblistener, which controls access to the port used by SQL\*Net.

4.

ora\_p2\_http, which controls access to port 80, the port used for HTTP connections.

5.

ora\_p2\_httpssl, which controls access to port 443, the port used for HTTPS connections, including Oracle REST Data Services, Oracle Application Express, and Oracle DBaaS Monitor.

References: References: Using Oracle Database Cloud Service (February 2017), page 3-7

https://docs.oracle.com/en/cloud/paas/database-dbaas-cloud/csdbi/using-oracle-database-cloudservice.pdf

#### **QUESTION 8**

Where is the Oracle Database Cloud software for monitoring and backup installed?

- A. The Oracle Database Cloud software is located in the Database Automatic Diagnostic Repository (ADR).
- B. The installation is done at /var/opt/oracle/dbaascliand /var/opt/oracle/bkup\_api.
- C. The location must be set during installation as user-defined locations for the installation to start.
- D. The location is based on Oracle Flex Architecture, which is similar to non-DBaaS systems.

Correct Answer: B

## https://www.passapply.com/1z0-160.html 2024 Latest passapply 1Z0-160 PDF and VCE dumps Download

References: Using Oracle Database Cloud Service (February 2017), A-4

Rotating the master encryption key

#### https://www.passapply.com/1z0-160.html 2024 Latest passapply 1Z0-160 PDF and VCE dumps Download

https://docs.oracle.com/en/cloud/paas/database-dbaas-cloud/csdbi/using-oracle-database-cloudservice.pdf

#### **QUESTION 9**

Which three statements are true about SSH tunnels in an Oracle Database Cloud Service configuration?

- A. A separate SSH tunnel is required for each port that is required for the environment.
- B. The SSH tunnel should include all required ports for the environment.
- C. The available protocols include ssh-2 DSA.
- D. The default protocol is ssh-1 RSA.
- E. The SSH tunnel is opened automatically by the Cloud Services VPN and remains open.
- F. The SSH tunnel must be opened manually and must remain open.

Correct Answer: ACF

**Explanation:** 

C: Incorrect Asnwes:

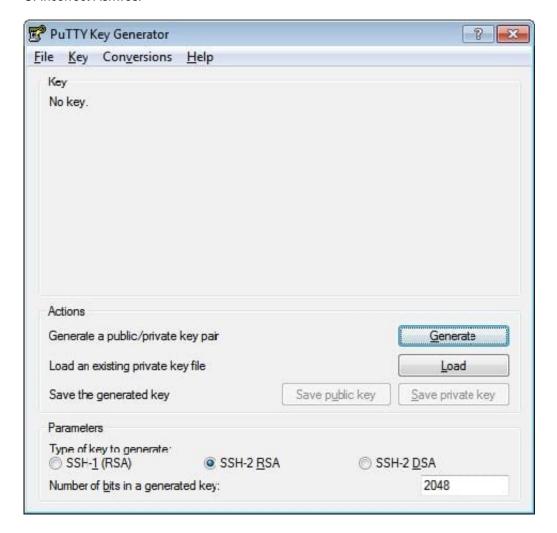

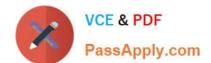

2024 Latest passapply 1Z0-160 PDF and VCE dumps Download

- B: You can only specify the source port, and the destination port.
- D: The default protocol is ssh-2 RSA-

References: http://www.oracle.com/webfolder/technetwork/tutorials/obe/cloud/javaservice/JCS/JCS\_SSH/create\_sshkey.html https://docs.oracle.com/en/cloud/paas/database-dbaas-cloud/csdbi/create-ssh-tunnel.html

#### **QUESTION 10**

Which are two of the tasks that must be performed to enable SQL\*NET access for your database instance on a Database Deployment over SSL?

- A. You must open a port on the virtual machine (compute node) that is hosting the instance.
- B. You use Net Manager (NETMGR) to configure a database alias and set the connect string.
- C. You use Oracle Connection Manager to configure the required network settings.
- D. You must configure SSL support on the instance.

Correct Answer: AB

Explanation:

SQL\*Net is Oracle\\'s remote data access protocol that enables client-server and server-server communications across networks.

An Oracle client connects to the server using the port address of the listener, which is normally defined as TCP port 1521 during Oracle installation.

Oracle Net Manager is a utility used for configuring SQL\*Net.

#### https://www.passapply.com/1z0-160.html 2024 Latest passapply 1Z0-160 PDF and VCE dumps Download

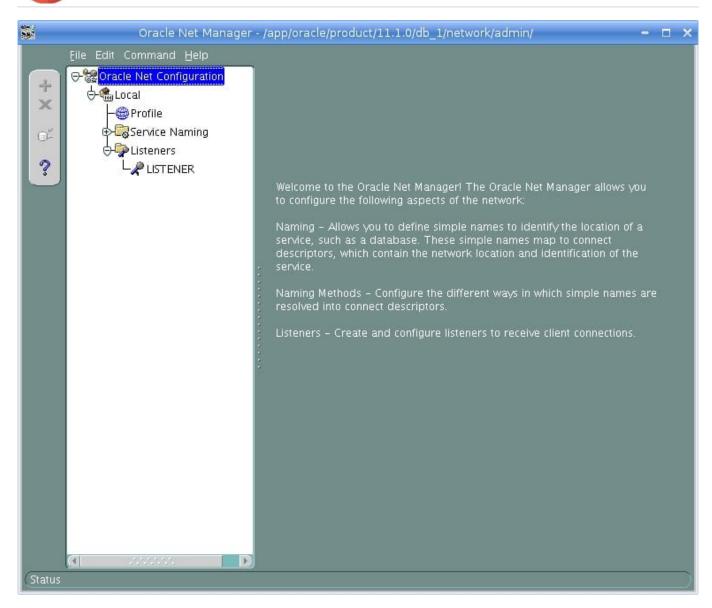

References: http://www.orafaq.com/wiki/Net\_Manager

#### **QUESTION 11**

How do you enable a default connection between Database Deployment?

A. by creating security lists and adding the instances that you want to communicate to these lists

B. by creating dedicated communication keys and setting them to be used only for your Database Deployment-to-Deployment communication

C. by creating nothing for communication between the Database Deployment because all instances are interconnected by default

D. by installing and configuring the NETMGR utility for your database cloud, and then using it to set up the required communication channels

Correct Answer: A

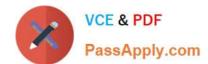

2024 Latest passapply 1Z0-160 PDF and VCE dumps Download

#### Explanation:

Before your DBaaS database was created, you or a coworker generated a private and public SSH key pair, perhaps using PuTTY Key Generator.

The public key was specified when your database instance was created; a copy of that public key was

stored in the VM hosting your database. When you define in PuTTY an SSH connection to the VM hosting your database, you will specify a copy of the private key stored on your local PC. When you initiate a PuTTY connection, the VM compares the private key to the matching public key stored in the VM. The VM permits the connection when the private and public key match as a valid key pair.

References: http://www.oracle.com/webfolder/technetwork/tutorials/obe/cloud/dbaas/obe\_dbaas\_connecting\_to\_an\_instance/obe\_dbaas\_connecting\_to\_an\_instance.html

#### **QUESTION 12**

Which two statements are true about the Oracle software releases that are currently supported in a Database Deployment in Oracle Public Cloud?

- A. All versions and releases of Oracle Database 12c are supported.
- B. All versions and releases of Oracle Database 11g are supported.
- C. Oracle Database 11g Release 2 is supported.
- D. Oracle Database 12c is supported but only for single container databases.
- E. Oracle Database 12c Release 2 is supported.

Correct Answer: CE

**Explanation:** 

Release 2 and 12c Release 1 (and 2) are supported.

2024 Latest passapply 1Z0-160 PDF and VCE dumps Download

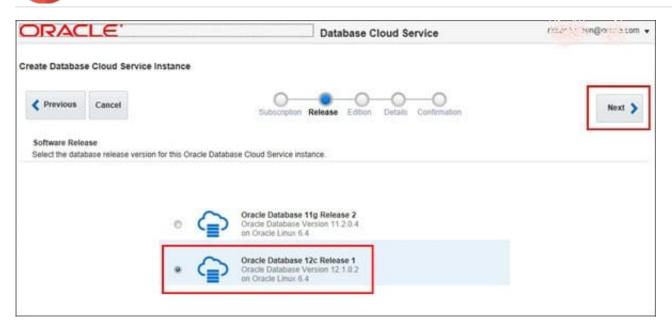

References: http://www.oracle.com/webfolder/technetwork/tutorials/obe/cloud/dbaas/obe\_dbaas\_creating\_an\_instance.html

#### **QUESTION 13**

You get complaints from users of several applications that performance has degraded over time.

These applications run in this configuration:

1.

There is one database and database instance, which is an Oracle 12c multitenant Container Database (CDB) with five Pluggable Databases (PDBs).

2.

One of the poorly performing applications run in one of the PDBs.

3.

One of the poorly performing applications runs in a different PDB in the same CDB.

4.

You have the Oracle Resource Manager configured for the CDB only.

5.

Each PDB has all sessions in one consumer group.

A check of wait events for the sessions belonging to these applications shows that the sessions are waiting longer and that there are more sessions from other applications in the same database instance.

You wish to avoid scaling up your Database Deployment in Oracle Cloud.

# VCE & PDF PassApply.com

#### https://www.passapply.com/1z0-160.html

2024 Latest passapply 1Z0-160 PDF and VCE dumps Download

Which four should you check and possibly reconfigure to avoid the need to scale up the Database Deployment?

- A. Modify the users that are using each application so that their sessions are associated with the correct consumer group in the PDB that is hosting their application.
- B. Check the CDB plan to configure the shares allocated to all PDBs, including the PDBs that contain the two poorly performing applications.
- C. Check the CDB plan only to configure the shares allocated to the PDBs that contain the two poorly performing applications.
- D. Create separate consumer groups for the sessions for all applications in the PDB plans for the PDBs that are hosting the two poorly performing applications.
- E. Check the PDB plan for all the PDBs in the CDB, including the PDB that is hosting the two poorly performing applications.
- F. Create a PDB plan for each PDB in the CDB that has poorly performing applications.
- G. Create a separate CDB plan for each PDB that has poorly performing applications.

Correct Answer: ABDF

#### **QUESTION 14**

Which two steps are true about performing an on-demand backup?

- A. You need to connect to the compute node as the oracle user.
- B. You need to connect to the compute node as the opc user.
- C. You need to disable the backup configuration (crontab).
- D. You need to enable the backup configuration (crontab).

Correct Answer: D

#### **QUESTION 15**

Which two situations require that your Database Deployment be scaled up?

- A. The Database Deployment instance is maxed out on semaphore sets.
- B. The database instance has reached the limit in the license\_max\_sessionsdatabase parameter.
- C. The Database Deployment is maxed out on CPU.
- D. The database instance is out of space in the sysaux and system tablespaces.

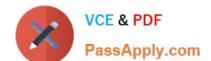

2024 Latest passapply 1Z0-160 PDF and VCE dumps Download

E. The Database Deployment is maxed out on storage.

F. The Database Deployment is maxed out on semaphores.

Correct Answer: CE

Explanation:

Existing DBCS instances may scale up to bigger shapes in OCPU, Memory and Storage for vertical scaling. For horizontal scaling, DBCS provides RAC with the Extreme Performance option currently allowing applications to scale up to 2 nodes, each with a max of 16 OCPU shapes.

Note: An Oracle CPU (OCPU) provides CPU capacity equivalent of one physical core of an Intel Xeon processor with hyper threading enabled. Each OCPU corresponds to two hardware execution threads, known as vCPUs.

References: https://cloud.oracle.com/opc/database/faq

Latest 1Z0-160 Dumps

<u>1Z0-160 PDF Dumps</u>

1Z0-160 Braindumps